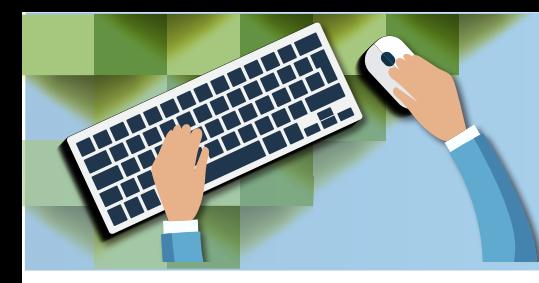

**通知功能**

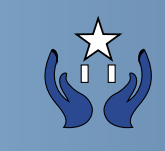

在首页菜单点击"通知"连结

內容:

显示所有活动名称, 日期及时间

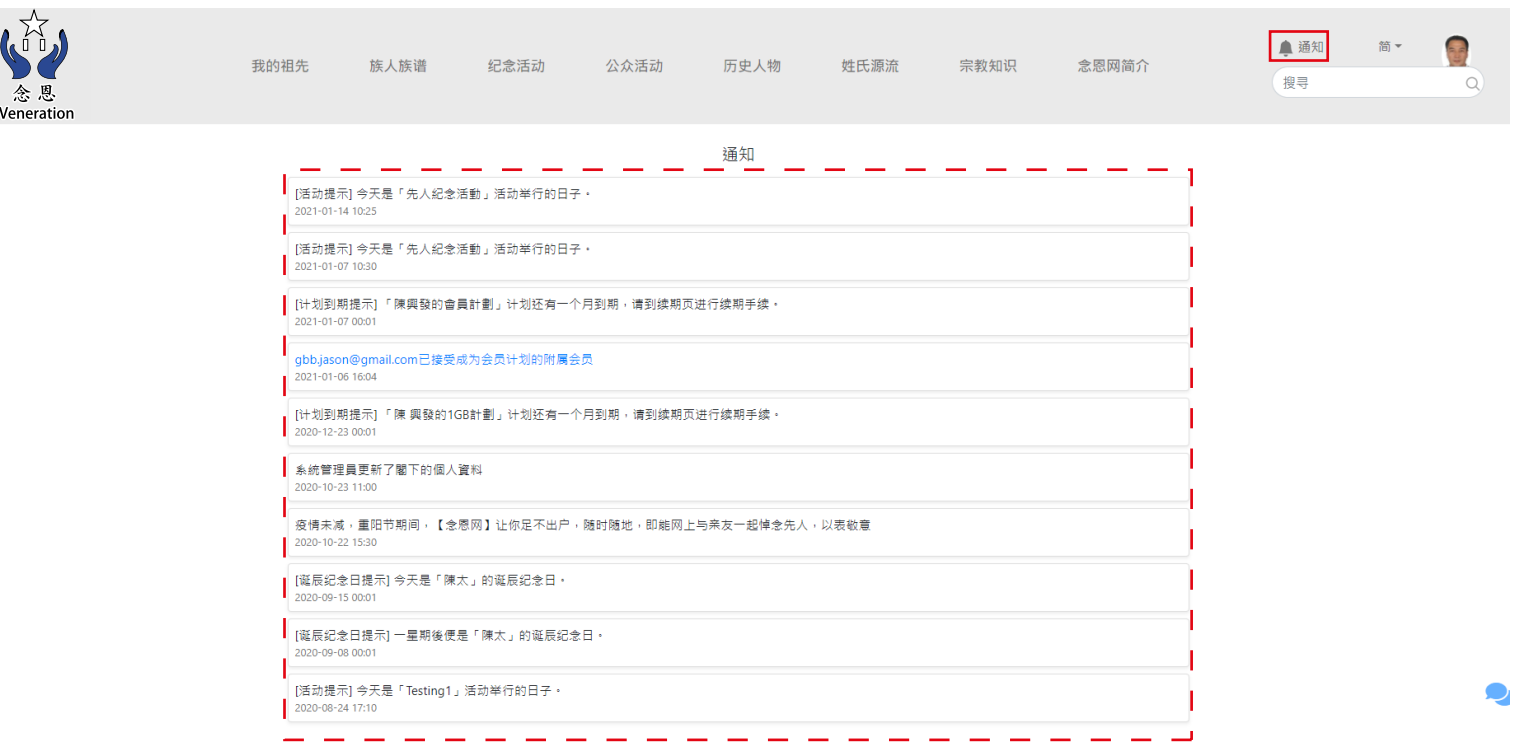

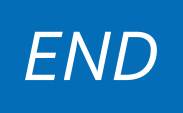